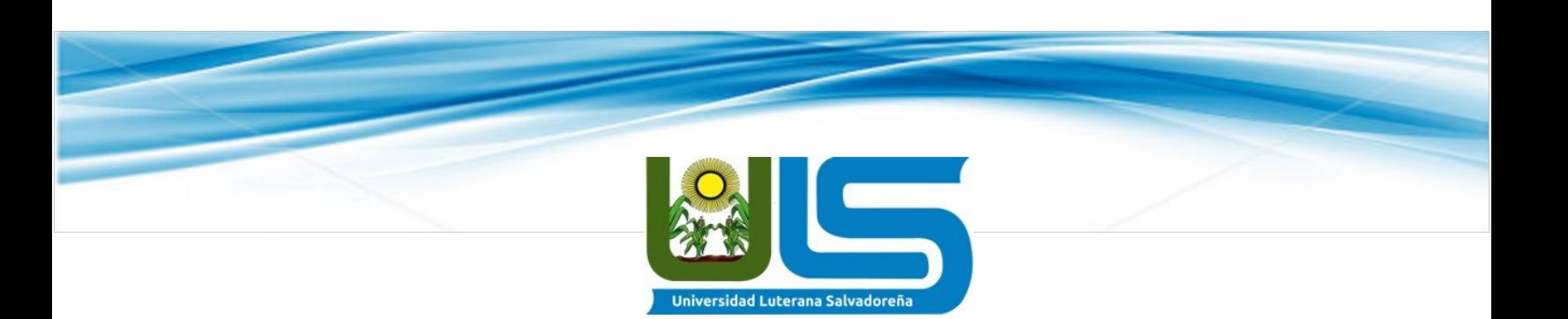

#### UNIVERSIDAD LUTERANA SALVADOREÑA

#### **FACULTAD DE CIENCIAS DEL HOMBRE Y LA NATURALEZA**

Base de Datos 2

Docente: Rigoberto Orellana

Actividad: Avance 1 de proyecto

Proyecto: Control de notas a

Colegio mundo de paz de San Salvador

Integrantes:

Carlos Salvador Martínez Soto Carnet: MS01134287

Irvin Balmore Campos Pascacio Carnet: CG01133941

Yazmín Lorena Rivas Iraheta Carnet: RI01134648

Andres Josue Hernandez Pineda Carnet: hp01134349

San Salvador, 29 noviembre de 2018.

## Indice

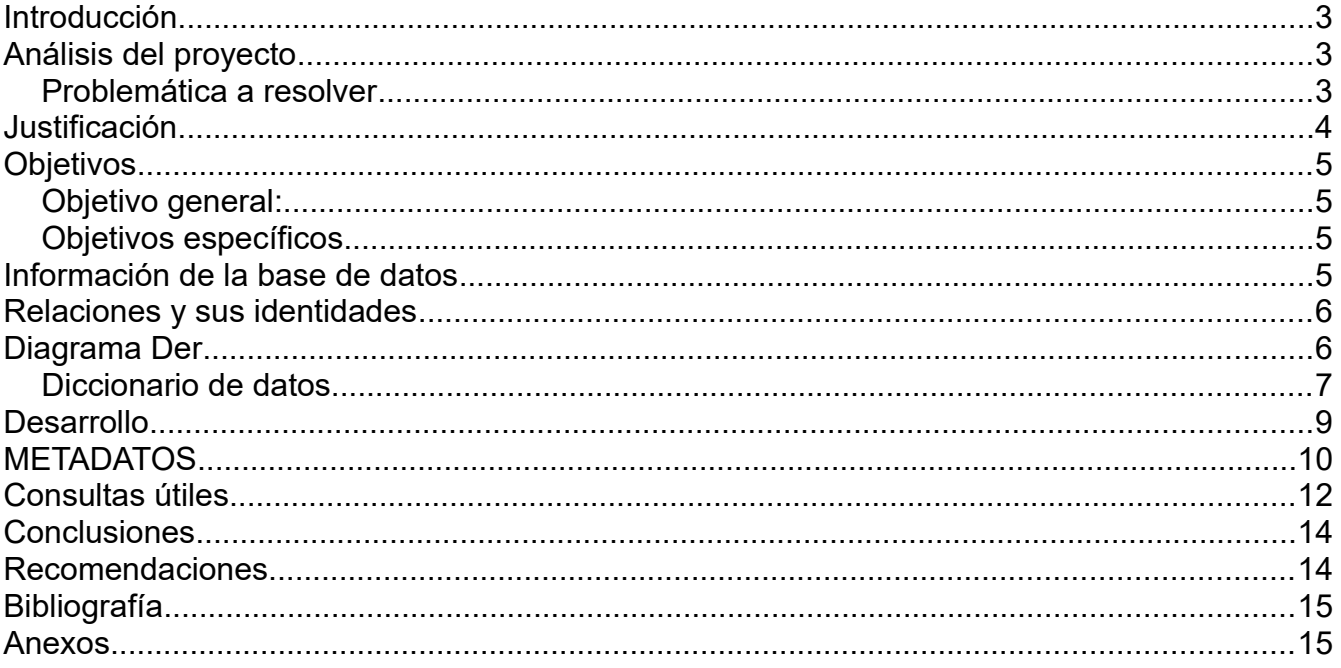

## <span id="page-2-2"></span>**Introducción**

Para este proyecto hemos escogido un control de notas, para el colegio mundo de paz, para que este colegio pueda llevar un mejor control de sus notas y así sus profesores puedan llevar un mejor control de sus notas.

La idea para hacerle este control de notas a esta colegio, es que les ayude a controlar mas su notas y asi ellos puedan llevar un mejor control de su notas y asi que a ellos mismos les ayude mas poder llevar un control interno de todas sus cosas de una forma mas fácil y rápida, el lenguaje que usaremos para crear todo esto sera PHP, junto con HTML5, POSTGRESQL y otras herramientas para poder desarrollar este control de notas, ademas de poder dominar las distintas herramientas y problemas que se presenten en el desarrollo de esta aplicación web para esta empresa, en este control de notas. Se podrá llevar las notas y ademas poder llevar el mejor control de cada grado para los profesores.

# <span id="page-2-1"></span>**Análisis del proyecto**

#### **Tema:**

Creación de un control de notas para el Colegio mundo de paz de San Salvador.

#### <span id="page-2-0"></span>**Problemática a resolver**

En el colegio mundo de paz, actualmente se llevan las notas, de manera clásica, del cual se llevan en papel y luego la entrega de notas, se entregan en un afiche, con este problema, hace que todo el sistema de ellos funcione mas lento, ya que cada profesor tiene que pasar las notas a un papel luego hacer muchos mas para cada padre y con eso se pierde tiempo con el cual se pueden hacer muchas mas cosas.

Con esta problemática se pensó hacer un control de notas, para que cada profesor pueda llevar un mejor control de notas, de manera online y de esta forma poder hacerlo mucho mas

fácil y al mismo tiempo para que puedan ahorrar tiempo con este problema en vez de hacerlo de la forma clasica.

# <span id="page-3-0"></span>**Justificación**

La justificación para nuestro proyecto, es que todos los centros educativos actualmente necesitan un control de notas, ya que para que sus profesores puedan tener un mejor control de las notas de sus estudiantes, de esta forma, pueden llevar mucho mejor la administración de notas.

Al mismo tiempo puedan aplicar, gestores de contenido CMS para poder llevar estas notas y de esta forma que los estudiantes mismos puedan ver sus notas y de esta manera tener un mejor manejo de estudiante-profesor y al mismo tiempo se solucionan problemas como los de perdida de notas, para este proyecto se escogió hacer una base de datos para un control de notas de una institución.

## <span id="page-4-3"></span>**Objetivos**

#### <span id="page-4-2"></span>**Objetivo general:**

- Diseñar una base de datos para control de notas para la institución educativa Colegio Mundo de paz y que de esta forma puedan llevar un mejor control para las notas de los estudiantes de una manera más ordenada.

### <span id="page-4-1"></span>**Objetivos específicos**

- Organizar cada tabla de la base de datos según sea su relación con otra/s.

- Detallar el modelo de la base de datos a diseñar para todas las necesidades y campos que necesite dicha institución.

- Explicar el uso de la base de datos, el porque de dichos campos.
- Establecer consultas personalizadas.

## <span id="page-4-0"></span>**Información de la base de datos**

**Nombre de la base de datos:** CLM2018

#### **Entidades y atributos:**

Usuarios: user\_id, nombre, password, tipo

Alumnos: alumn id, nombre, apellido, dirección, carnet id

Nota: id califi calif1 calif2 calif3 calif4 total carnet id id asignatura id matricula

Grado: id\_grado, nombre, carnet\_id

Matricula: id\_matricula fecha\_matricula alumn\_carnet id\_docente id\_materia id\_grado

Materia: id\_materia nombre

Docente: id\_docente nombre apellido direccion

### <span id="page-5-1"></span>**Relaciones y sus identidades**

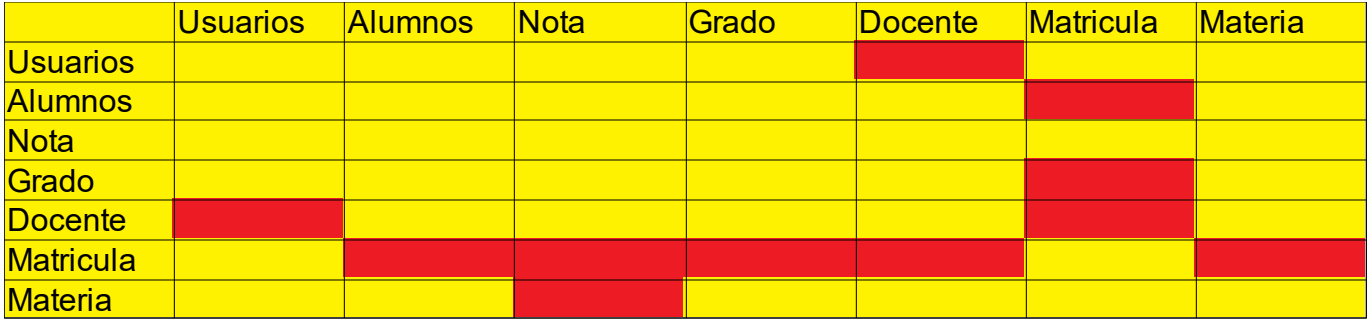

El rojo indica que no hay relación y el amarillo que si tiene relación con otras tablas.

## <span id="page-5-0"></span>**Diagrama Der**

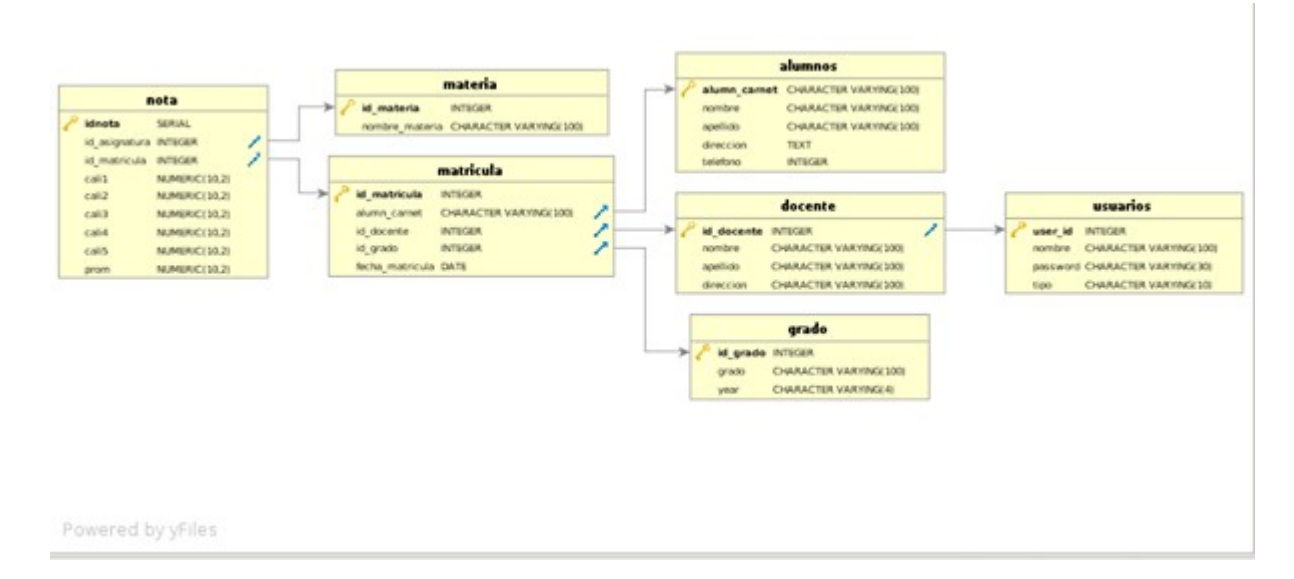

#### <span id="page-6-0"></span>**Diccionario de datos**

1. Usuarios:

user\_id+nombre+password+tipo

```
user id={Carácter numérico};
nombre={Carácter " "}
password={Carácter legal o valido" "}
tipo={Caracter " "}
```
2. Alumnos:

Alumn id+nombre+apellido+dirección+carnet id

```
alumn_id={Carácter numerico }
nombre={Carácter " "}
apellido={Carácter " "}
direccion={Carácter " "}
carnet_id={Carácter numérico}
```
3. Nota:

id\_califi+calif1+calif2+calif3+calif4+total+carnet\_id+id\_asignatura+id\_matricula

```
id matricula={carácter numerico}
id_asignatura={carácter numerico}
id_califi={carácter numerico}
calif1={carácter numerico}
```

```
calif2={carácter numerico}
calif3={carácter numerico}
calif4={carácter numerico}
total={carácter numerico}
carnet_id={carácter numerico}
```
4.Grado id\_grado+nombre+carnet\_id

```
id_grado={carácter numerico}
nombre={Carácter " "}
carnet_id={carácter numerico}
```
5.Docente

```
id_docente+nombre+apellido+direccion
```

```
id_docente={Carácter numerico}
nombre={Carácter " "}
apellido={Carácter " "}
dirección={Carácter " "}
```
6.Materia

id\_materia+nombre

```
id_materia={ Carácter numerico}
```
nombre={Carácter " "}

7.Matricula

id matricula+fecha matricula+alumn carnet+id docente+id materia+id grado

```
id_matricula={Carácter numerico}
fecha_matricula={Carácter numerico}
alum_carnet={Carácter numerico}
id docente={Carácter numerico}
id materia={Carácter numerico}
id_grado={Carácter numerico}
```
## <span id="page-8-0"></span>**Desarrollo**

Para este proyecto se escogió Colegio Mundo de paz para poder hacer una base de datos y que esta forma los maestros de dicho lugar, pudiera llevar un mejor control y de esa forma teniendo un buen orden, puedan llevar las notas en una base de datos, teniendo un mejor control.

Ya sea por cualquier perdida de datos entre otras cosas, el lenguaje a usarse para crear esta base de datos sera POSTSQL, que es un buen lenguaje de desarrollo de base de datos, facilitando su uso y manipulación para la misma, se en listara las necesidades que son para el cliente tanto para nosotros son campos que se colocaran en "x" tablas, con esto se obtendrá una mejor idea de lo que se realizara.

También se realizará una serie de consultas que servirán al cliente para ciertas actividades que necesiten(consultas de la base de datos personalizadas).

Después de elaborar la base de datos, se hara un sistema con programación estructura en el lenguaje php, en el cual se hara conexión con dicha base de datos para su ingreso, modificación, listar y eliminación de datos.

# <span id="page-9-0"></span>**METADATOS**

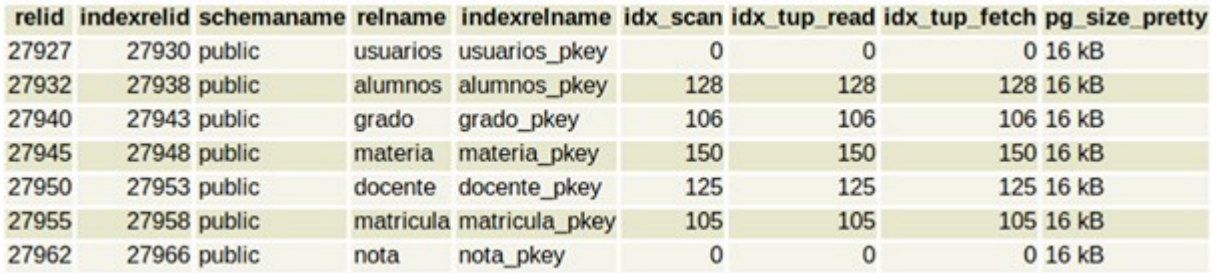

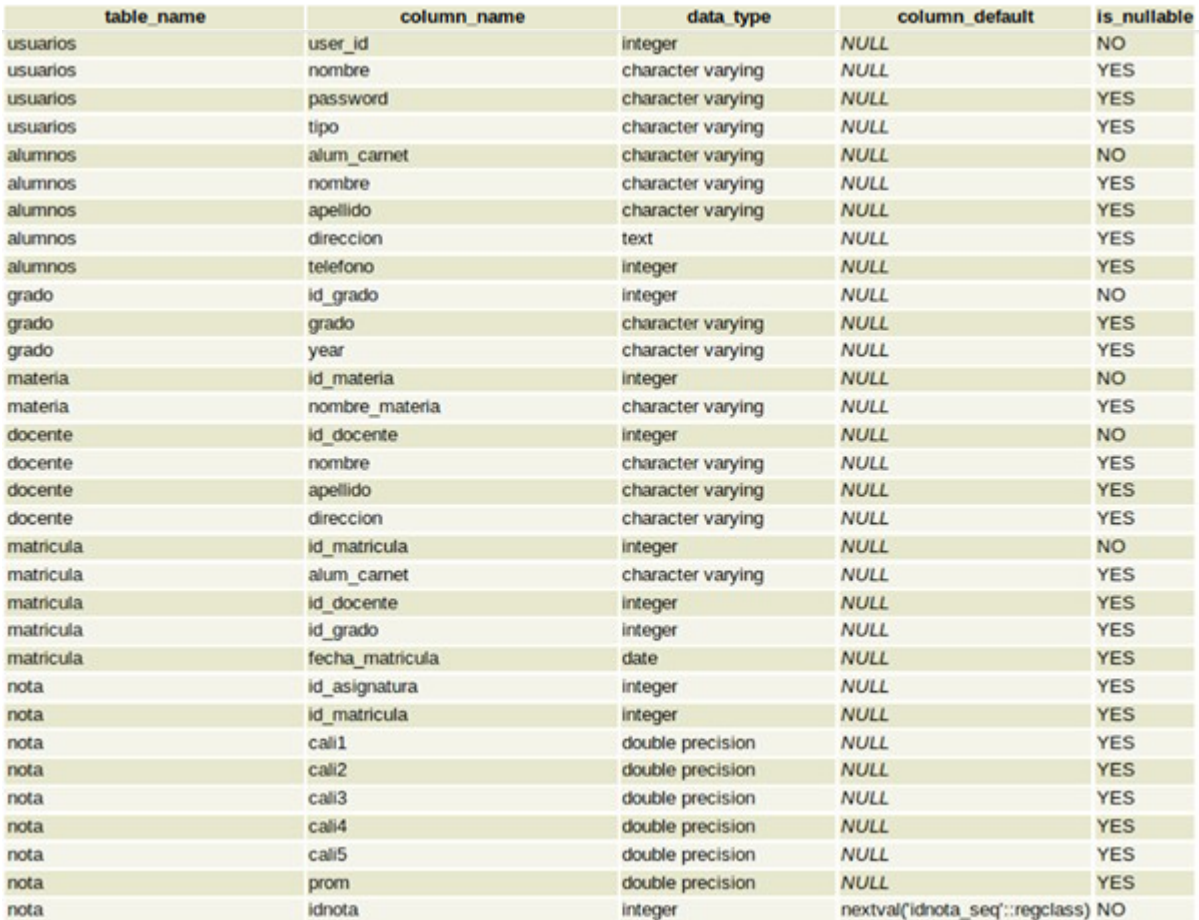

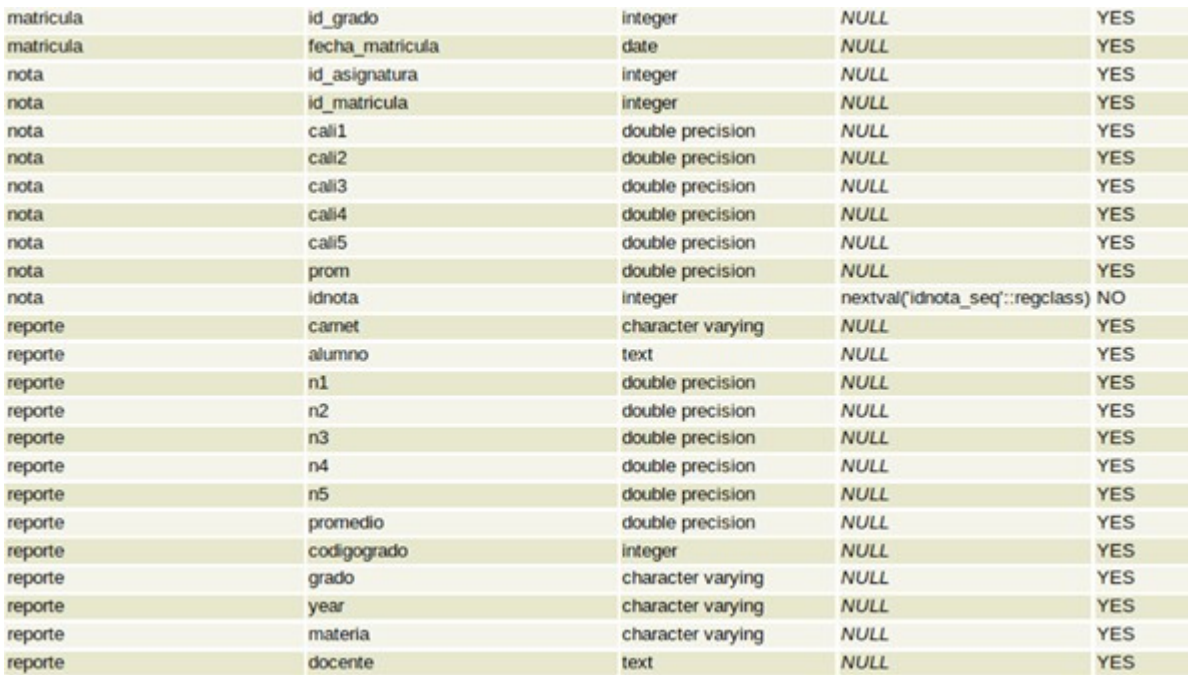

#### Llaves Foráneas

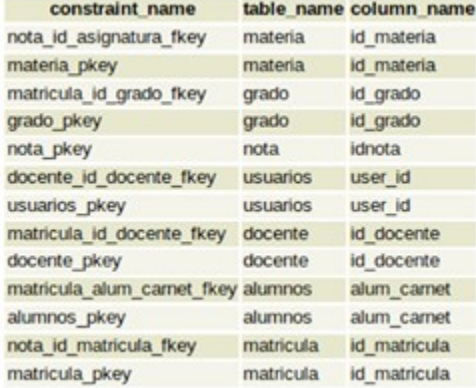

### <span id="page-11-0"></span>**Consultas útiles**

**Consulta para crear una vista, para el reporte de notas.**

```
create view reporte as
SELECT alumnos.alum_carnet as Carnet,
       concat(alumnos.nombre,' ', alumnos.apellido) as Alumno,
       nota.cali1 as N1,
       nota.cali2 as N2,
       nota.cali3 as N3,
       nota.cali4 as N4,
       nota.cali5 as N5,
       nota.prom as PROMEDIO,
       grado.id_grado as CodigoGrado,
       grado.grado,
       grado.year,
       materia.nombre materia as Materia,
       concat(docente.nombre, ' ', docente.apellido) as Docente
FROM nota
INNER JOIN matricula
ON matricula.id_matricula = nota.id_matricula
INNER JOIN alumnos
ON alumnos.alum_carnet = matricula.alum_carnet
INNER JOIN docente
ON docente.id_docente = matricula.id_docente
INNER JOIN grado
ON grado.id_grado = matricula.id_grado
INNER JOIN materia
ON materia.id_materia = nota.id_asignatura;
```
Consulta para ver todos los docentes, se puede filtrar X docente con un where.

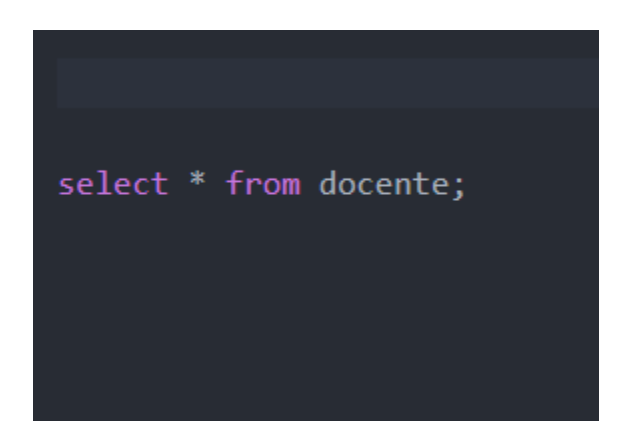

Consulta para ver la lista de todas las materias disponibles, en caso de que se quiera ver una materia en especifico se tiene que filtrar con where.

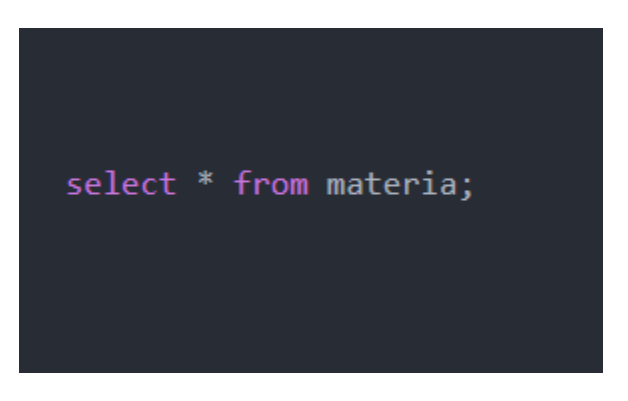

Consulta para ver la notas actuales de los alumnos, en caso de que se desea ver un nota en especifico se puede filtrar por el id con where.

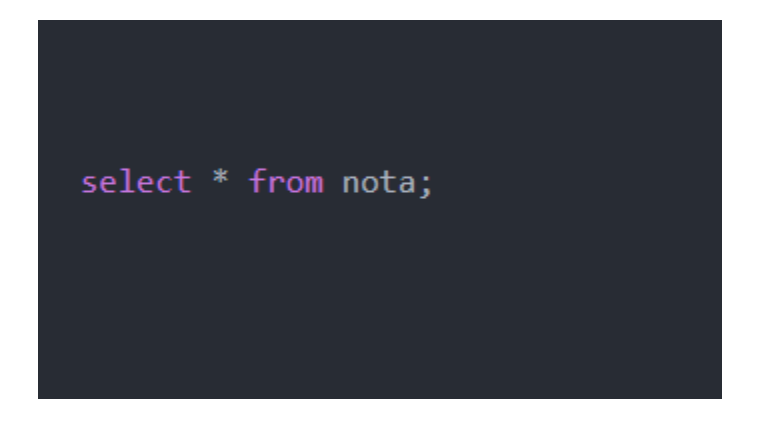

Consulta para ver la lista de todos los alumnos, en caso de querer ver un alumno en especifico se puede filtrar con where.

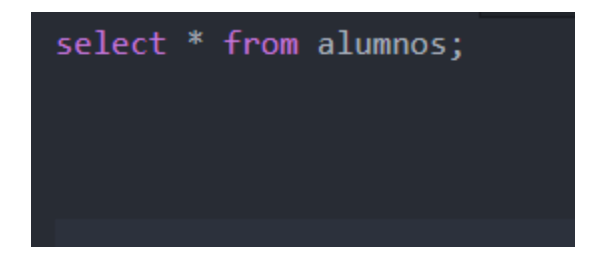

Consulta para ver la lista de los alumnos, explicando con el filtro where, para poder ver las notas de ese carnet en especifico. Se puede aplicar a las otras consultas.

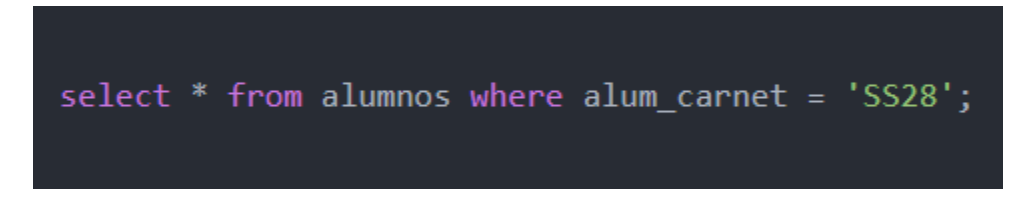

# <span id="page-13-1"></span>**Conclusiones**

Como grupo, llegamos a la conclusión, que hay muchas formas de hacer una base de datos para un sistema, ya que por ejemplo para este control de notas, existían varias formas de hacer la base de datos, pero lo mas importante es hacer una buena lógica para la base de datos, de esta forma, la base sera funcional y rápida, aprendimos a diseñar bases de datos con postgres, ya que para este sistema usamos postgres y ademas aprendimos a usar este tipo de base de datos funciona mucho mejor para sistemas muy grandes, con este tipo de base de datos desarrollamos nuestro control de notas, para base de datos 2.

## <span id="page-13-0"></span>**Recomendaciones**

Nuestras recomendaciones para este sistema son:

-Si se va editar un campo en la base de datos, hay que cambiarlo en el codigo php, para que no de ningún error si en el caso de que se cambie un entero a un float o viceversa

-Se recomienda usar postgres en modo terminal, es mucho mas fácil y ademas es menos complicado y probablemente mas fácil la instalación que con phppgadmin

-Se recomienda instalar el sistema en la nube, ya que eso funcionara todo mucho y de esta forma no se tendrán problemas con dependencias

# <span id="page-14-1"></span>**Bibliografía**

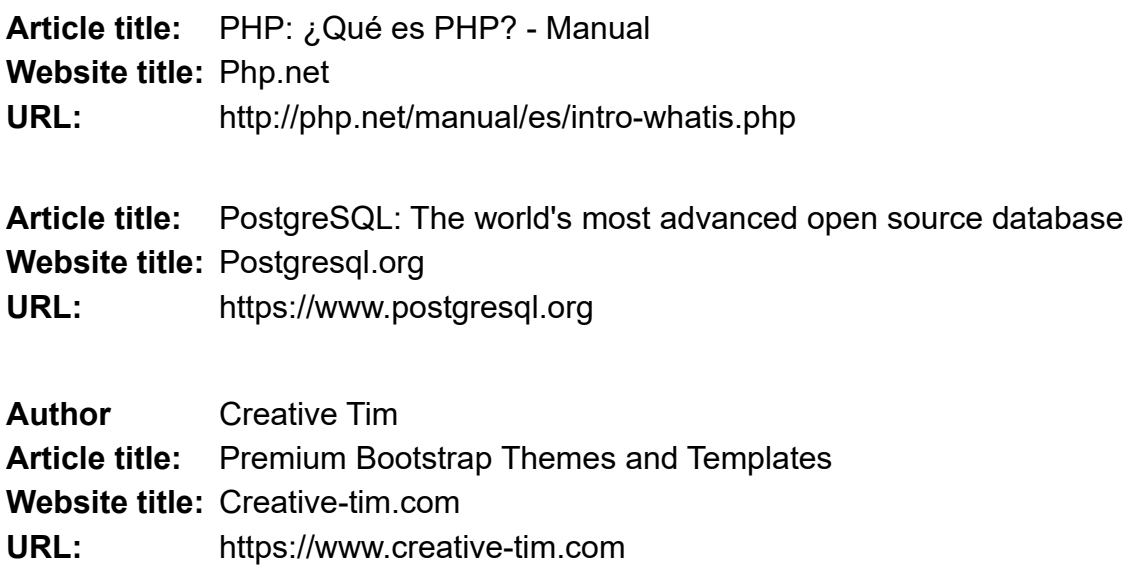

### <span id="page-14-0"></span>**Anexos**

[Manual del programador](./manual%20del%20desarrollador.pdf)

[Manual del usuario](ManualdeUsuario.pdf)